# LIZFCM Software Manual (v0.6)

Elizabeth Hunt

December 11, 2023

## Contents

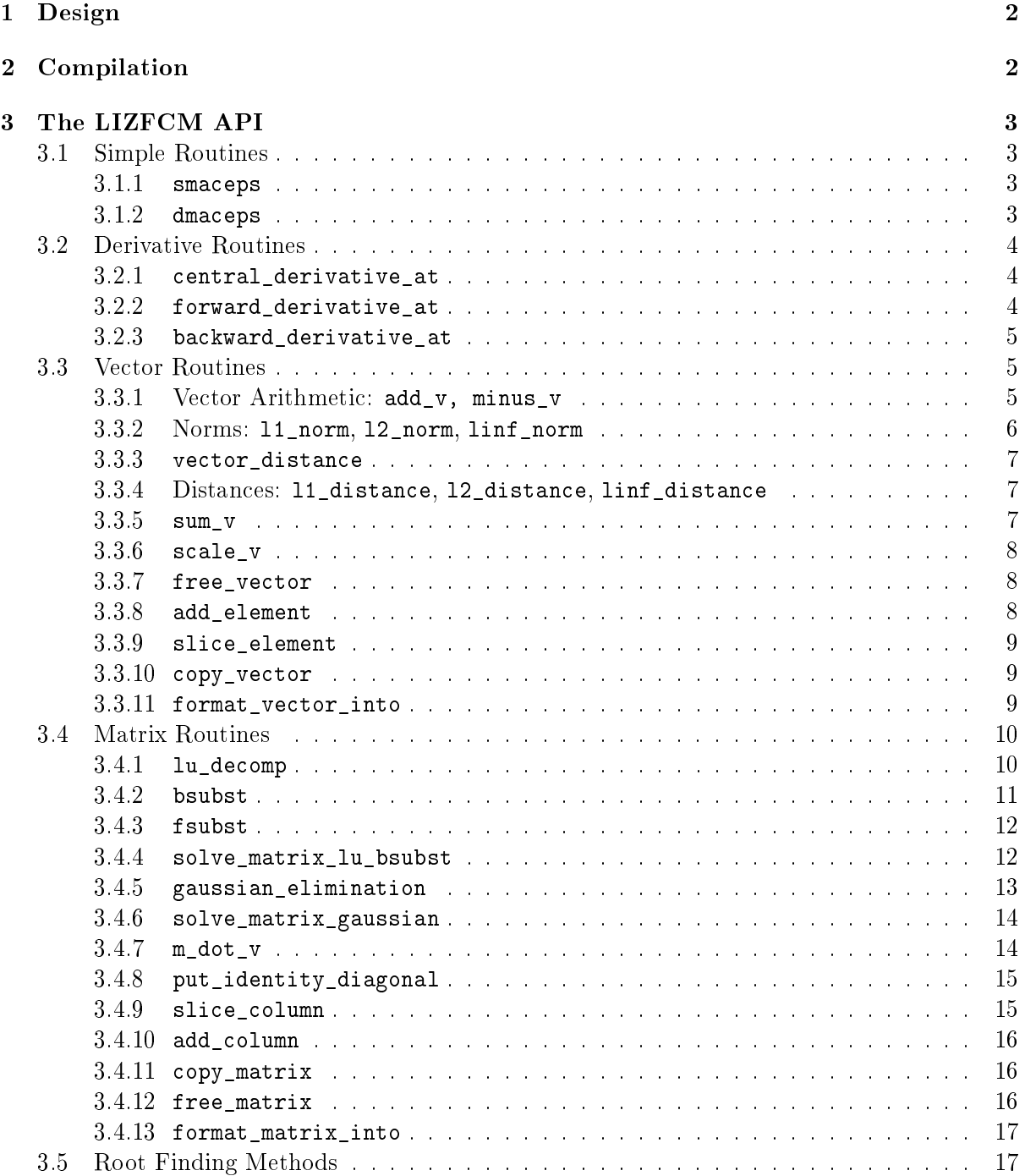

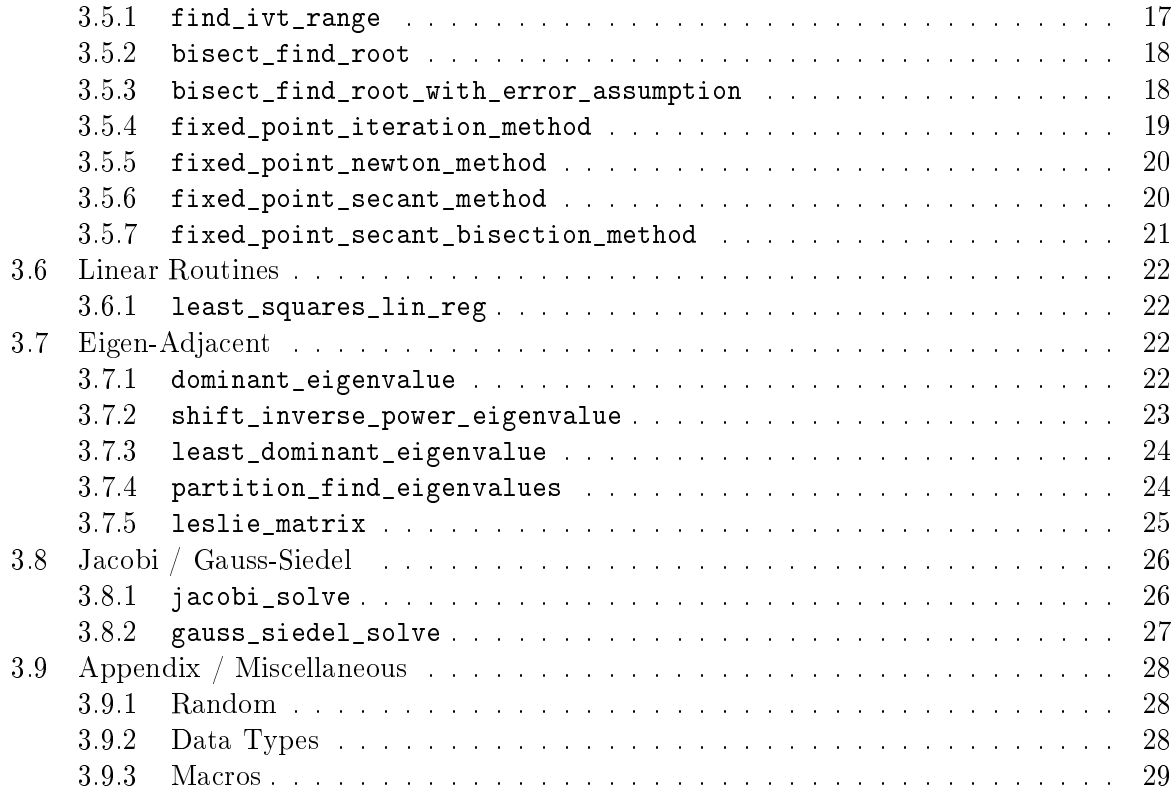

## <span id="page-1-0"></span>1 Design

The LIZFCM static library (at [https://github.com/Simponic/math-4610\)](https://github.com/Simponic/math-4610) is a successor to my attempt at writing codes for the Fundamentals of Computational Mathematics course in Common Lisp, but the effort required to meet the requirement of creating a static library became too difficult to integrate outside of the ASDF solution that Common Lisp already brings to the table.

All of the work established in deprecated-cl has been painstakingly translated into the C programming language. I have a couple tenets for its design:

- Implementations of routines should all be done immutably in respect to arguments.
- Functional programming is good (it's. . . rough in C though).
- Routines are separated into "modules" that follow a form of separation of concerns in files, and not individual files per function.

## <span id="page-1-1"></span>2 Compilation

A provided Makefile is added for convencience. It has been tested on an arm-based M1 machine running MacOS as well as x86 Arch Linux.

- 1. cd into the root of the repo
- 2. make

Then, as of homework 5, the testing routines are provided in test and utilize the utest "micro"library. They compile to a binary in ./dist/lizfcm.test.

Execution of the Makefile will perform compilation of individual routines.

But, in the requirement of manual intervention (should the little alien workers inside the computer fail to do their job), one can use the following command to produce an object file:

gcc -Iinc/ -lm -Wall -c src/<the\_routine>.c -o build/<the\_routine>.o

Which is then bundled into a static library in  $\text{lib}/\text{listcm}$ . a and can be linked in the standard method.

### <span id="page-2-0"></span>3 The LIZFCM API

#### <span id="page-2-1"></span>3.1 Simple Routines

#### <span id="page-2-2"></span>3.1.1 smaceps

- Author: Elizabeth Hunt
- Name: smaceps
- Location: src/maceps.c
- Input: none
- $\bullet$  Output: a float returning the specific "Machine Epsilon" of a machine on a single precision floating point number at which it becomes "indistinguishable".

```
float smaceps() {
  float one = 1.0;
  float machine_epsilon = 1.0;
  float one_approx = one + machine_epsilon;
  while (fabsf(one\_approx - one) > 0) {
    machine_epsilon /= 2;
    one_approx = one + machine_epsilon;
  }
  return machine_epsilon;
}
```
#### <span id="page-2-3"></span>3.1.2 dmaceps

- Author: Elizabeth Hunt
- Name: dmaceps
- Location: src/maceps.c
- Input: none
- . Output: a double returning the specific "Machine Epsilon" of a machine on a double precision floating point number at which it becomes "indistinguishable".

```
double dmaceps() {
 double one = 1.0;
 double machine_epsilon = 1.0;
  double one_approx = one + machine_epsilon;
```

```
while (fabs(one_approx - one) > 0) {
   machine_epsilon /= 2;
   one_approx = one + machine_epsilon;
  }
 return machine_epsilon;
}
```
#### <span id="page-3-0"></span>3.2 Derivative Routines

<span id="page-3-1"></span>3.2.1 central\_derivative\_at

- Author: Elizabeth Hunt
- Name: central\_derivative\_at
- Location: src/approx\_derivative.c
- $\bullet$  Input:
	- f is a pointer to a one-ary function that takes a double as input and produces a double as output
	- $-$  a is the domain value at which we approximate  $f'$
	- $-$  h is the step size
- $\bullet$  Output: a double of the approximate value of  $f'(a)$  via the central difference method.

```
double central_derivative_at(double (*f)(double), double a, double h) {
  assert(h > 0);
```

```
double x2 = a + h;
double x1 = a - h;
double v2 = f(x2):
double y1 = f(x1);
return (y2 - y1) / (x2 - x1);
```
<span id="page-3-2"></span>3.2.2 forward\_derivative\_at

- Author: Elizabeth Hunt
- Name: forward\_derivative\_at
- Location: src/approx\_derivative.c
- $\bullet$  Input:

}

- f is a pointer to a one-ary function that takes a double as input and produces a double as output
- $-$  a is the domain value at which we approximate  $f'$
- $-$  h is the step size
- $\bullet$  Output: a double of the approximate value of  $f'(a)$  via the forward difference method.

```
double forward_derivative_at(double (*f)(double), double a, double h) {
  assert(h > 0);double x2 = a + h;
  double x1 = a;
  double y2 = f(x2);
  double y1 = f(x1);
  return (y2 - y1) / (x2 - x1);}
```
<span id="page-4-0"></span>3.2.3 backward derivative at

- Author: Elizabeth Hunt
- Name: backward\_derivative\_at
- Location: src/approx\_derivative.c
- $\bullet$  Input:
	- f is a pointer to a one-ary function that takes a double as input and produces a double as output
	- $-$  a is the domain value at which we approximate  $f'$
	- $-$  h is the step size
- $\bullet$  Output: a double of the approximate value of  $f'(a)$  via the backward difference method.

```
double backward_derivative_at(double (*f)(double), double a, double h) {
  assert(h > 0);
```

```
double x2 = a;
  double x1 = a - h;
  double y2 = f(x2);
 double y1 = f(x1);
  return (y2 - y1) / (x2 - x1);}
```
#### <span id="page-4-1"></span>3.3 Vector Routines

<span id="page-4-2"></span>3.3.1 Vector Arithmetic: add\_v, minus\_v

- Author: Elizabeth Hunt
- Name(s): add\_v, minus\_v
- Location: src/vector.c
- Input: two pointers to locations in memory wherein Array\_double's lie
- Output: a pointer to a new Array\_double as the result of addition or subtraction of the two input Array double's

```
Array_double *add_v(Array_double *v1, Array_double *v2) {
  assert(v1->size == v2->size);Array_double * sum = copy\_vector(v1);for (size_t i = 0; i < v1->size; i++)
    sum->data[i] += v2->data[i];return sum;
}
Array_double *minus_v(Array_double *v1, Array_double *v2) {
  assert(v1->size == v2->size);Array_double *sub = InitArrayWithSize(double, v1->size, 0);
 for (size_t i = 0; i < v1 - > size; i++)sub-\texttt{data}[i] = v1-\texttt{data}[i] - v2-\texttt{data}[i];return sub;
}
```

```
3.3.2 Norms: l1_norm, l2_norm, linf_norm
```
- Author: Elizabeth Hunt
- Name(s): l1\_norm, l2\_norm, linf\_norm
- Location: src/vector.c
- Input: a pointer to a location in memory wherein an Array\_double lies
- Output: a double representing the value of the norm the function applies

```
double l1_norm(Array_double *v) {
  double sum = 0;
 for (size t i = 0; i < v->size; ++i)
    sum += fabs(v->data[i]);
 return sum;
}
double l2_norm(Array_double *v) {
  double norm = 0;
 for (size_t i = 0; i < v->size; ++i)
    norm += v->data[i] * v->data[i];
  return sqrt(norm);
}
double linf_norm(Array_double *v) {
  assert(v->size > 0);double max = v->data[0];
 for (size_t i = 0; i < v->size; ++i)
    max = c_max(v - >data[i], max);return max;
}
```
<span id="page-6-0"></span>3.3.3 vector\_distance

- Author: Elizabeth Hunt
- Name: vector\_distance
- Location: src/vector.c
- Input: two pointers to locations in memory wherein Array\_double's lie, and a pointer to a one-ary function norm taking as input a pointer to an Array\_double and returning a double representing the norm of that Array\_double

```
double vector_distance(Array_double *v1, Array_double *v2,
                       double (*norm)(Array_double *)) {
  Array_double *minus = minus_v(v1, v2);double dist = (*norm)(minus);
  free(minus);
  return dist;
}
```
<span id="page-6-1"></span>3.3.4 Distances: l1\_distance, l2\_distance, linf\_distance

- Author: Elizabeth Hunt
- Name(s): l1\_distance, l2\_distance, linf\_distance
- Location: src/vector.c
- Input: two pointers to locations in memory wherein Array\_double's lie, and the distance via the corresponding l1, l2, or linf norms
- Output: A double representing the distance between the two Array\_doubles's by the given norm.

```
double l1_distance(Array_double *v1, Array_double *v2) {
  return vector_distance(v1, v2, &l1_norm);
}
double l2_distance(Array_double *v1, Array_double *v2) {
  return vector_distance(v1, v2, &l2_norm);
}
double linf distance(Array double *v1, Array double *v2) {
  return vector_distance(v1, v2, &linf_norm);
}
```

```
3.3.5 sum_v
```
- Author: Elizabeth Hunt
- Name: sum\_v
- Location: src/vector.c
- Input: a pointer to an Array\_double
- Output: a double representing the sum of all the elements of an Array\_double

```
double sum_v(Array_double *v) {
  double sum = 0;
  for (size_t i = 0; i < v->size; i++)
    sum + = v - >data[i];return sum;
}
```
<span id="page-7-0"></span> $3.3.6$  scale v

- Author: Elizabeth Hunt
- Name: scale\_v
- Location: src/vector.c
- Input: a pointer to an Array\_double and a scalar double to scale the vector
- Output: a pointer to a new Array\_double of the scaled input Array\_double

```
Array_double *scale_v(Array_double *v, double m) {
  Array_double * copy = copy\_vector(v);for (size_t i = 0; i < v->size; i++)
    copy->data[i] *= m;return copy;
}
```
<span id="page-7-1"></span>3.3.7 free\_vector

- Author: Elizabeth Hunt
- Name: free\_vector
- Location: src/vector.c
- Input: a pointer to an Array\_double
- Output: nothing.
- Side effect: free the memory of the reserved Array\_double on the heap

```
void free_vector(Array_double *v) {
  free(v-\lambda);
  free(v);
}
```
#### <span id="page-7-2"></span>3.3.8 add\_element

- Author: Elizabeth Hunt
- Name: add\_element
- Location: src/vector.c
- Input: a pointer to an Array\_double
- Output: a new Array\_double with element x appended.

```
Array_double *add_element(Array_double *v, double x) {
  Array_double *pushed = InitArrayWithSize(double, v->size + 1, 0.0);
  for (size_t i = 0; i < v->size; ++i)
    pushed -\lambda data[i] = v - \lambda data[i];pushed->data[v->size] = x;
  return pushed;
}
```

```
3.3.9 slice element
```
- Author: Elizabeth Hunt
- Name: slice\_element
- Location: src/vector.c
- Input: a pointer to an Array\_double
- Output: a new Array\_double with element x sliced.

```
Array_double *slice_element(Array_double *v, size_t x) {
  Array_double *sliced = InitArrayWithSize(double, v->size - 1, 0.0);
 for (size_t i = 0; i < v->size - 1; ++i)
    sliced->data[i] = i >= x ? v->data[i + 1] : v->data[i];
 return sliced;
}
```

```
3.3.10 copy_vector
```
- Author: Elizabeth Hunt
- Name: copy\_vector
- Location: src/vector.c
- Input: a pointer to an Array\_double
- Output: a pointer to a new Array\_double whose data and size are copied from the input Array\_double

```
Array_double *copy_vector(Array_double *v) {
  Array_double *copy = InitArrayWithSize(double, v->size, 0.0);
 for (size_t i = 0; i < copy->size; ++i)
    copy - >data[i] = v - >data[i];return copy;
}
```
#### <span id="page-8-2"></span>3.3.11 format vector into

- Author: Elizabeth Hunt
- Name: format\_vector\_into
- Location: src/vector.c
- Input: a pointer to an Array\_double and a pointer to a c-string s to "print" the vector out into
- Output: nothing.
- Side effect: overwritten memory into s

```
void format_vector_into(Array_double *v, char *s) {
  if (v\rightarrow size == 0) {
    strcat(s, "empty");
    return;
  }
 for (size_t i = 0; i < v->size; ++i) {
    char num[64];
    strcpy(num, "");
    sprintf(num, "%f,", v->data[i]);
    strcat(s, num);
  }
  strcat(s, "\n\n'\n);
}
```
#### <span id="page-9-0"></span>3.4 Matrix Routines

<span id="page-9-1"></span>3.4.1 lu\_decomp

- Author: Elizabeth Hunt
- Name: lu\_decomp
- Location: src/matrix.c
- Input: a pointer to a Matrix\_double  $m$  to decompose into a lower triangular and upper triangular matrix L, U, respectively such that  $LU = m$ .
- Output: a pointer to the location in memory in which two Matrix\_double's reside: the first representing  $L$ , the second,  $U$ .
- Errors: Fails assertions when encountering a matrix that cannot be decomposed

```
Matrix_double **lu_decomp(Matrix_double *m) {
  assert(m->cols == m->rows);Matrix_double *u = copy_matrix(m);Matrix_double *l_empt = InitMatrixWithSize(double, m->rows, m->cols, 0.0);
  Matrix_double *l = put_identity_diagonal(l_empt);
  free_matrix(l_empt);
 Matrix_double **u_1 = malloc(sizeof(Matrix_double *) * 2);
  for (size_t y = 0; y < m->rows; y++) {
    if (u-\lambda)data[y] ->data[y] == 0) {
      printf("ERROR: a pivot is zero in given matrix\n");
      assert(false);
    }
  }
```

```
if (u && l) {
    for (size_t x = 0; x < m->cols; x++) {
      for (size_t y = x + 1; y < m->rows; y++) {
        double denom = u->data[x]->data[x];
        if (denom == 0) {
          printf("ERROR: non-factorable matrix\n");
          assert(false);
        }
        double factor = -(u-\lambda)dtata[y] ->data[x] / denom);
        Array_double *scaled = scale_v(u->data[x], factor);
        Array\_double * added = add_v(scaled, u->data[y]);free_vector(scaled);
        free_vector(u->data[y]);
        u->data[y] = added;
        1->data[y]->data[x] = -factor;
      }
   }
  }
 u_1[0] = u;u_l[1] = 1;return u_l;
}
```

```
3.4.2 bsubst
```
- Author: Elizabeth Hunt
- Name: bsubst
- Location: src/matrix.c
- Input: a pointer to an upper-triangular Matrix\_double  $u$  and a Array\_double  $b$
- Output: a pointer to a new Array\_double whose entries are given by performing back substitution

```
Array_double *bsubst(Matrix_double *u, Array_double *b) {
  assert(u->rows == b->size && u->cols == u->rows);
 Array\_double *x = copy\_vector(b);for (int64 t row = b->size - 1; row >= 0; row--) {
   for (size_t col = b->size - 1; col > row; col--)
     x->data[row] -= x->data[col] * u->data[row]->data[col];
   x->data[row] /= u->data[row]->data[row];
 }
 return x;
}
```
#### <span id="page-11-0"></span>3.4.3 fsubst

- Author: Elizabeth Hunt
- Name: fsubst
- Location: src/matrix.c
- Input: a pointer to a lower-triangular Matrix\_double  $l$  and a Array\_double  $b$
- Output: a pointer to a new Array\_double whose entries are given by performing forward substitution

```
Array_double *fsubst(Matrix_double *l, Array_double *b) {
  assert(l->rows == b->size && l->cols == l->rows);
 Array\_double *x = copy\_vector(b);for (size_t row = 0; row < b->size; row++) {
   for (size_t col = 0; col < row; col++)
      x->data[row] -= x->data[col] * l->data[row]->data[col];
   x->data[row] /= 1->data[row]->data[row];
  }
 return x;
}
```
<span id="page-11-1"></span>3.4.4 solve\_matrix\_lu\_bsubst

- Author: Elizabeth Hunt
- Location: src/matrix.c
- Input: a pointer to a Matrix\_double  $m$  and a pointer to an Array\_double  $b$
- Output: x such that  $mx = b$  if such a solution exists (else it's non LU-factorable as discussed above)

Here we make use of forward substitution to first solve  $Ly = b$  given L as the L factor in **lu\_decomp**. Then we use back substitution to solve  $Ux = y$  for x similarly given U. Then,  $LUx = b$ , thus x is a solution.

```
Array_double *solve_matrix_lu_bsubst(Matrix_double *m, Array_double *b) {
 assert(b->size == m->rows);assert(m->rows == m->cols);Array\_double *x = copy\_vector(b);Matrix_double **u_1 = lu_decomp(m);
 Matrix_double *u = u_l[0];Matrix_double *1 = u_l[1];Array\_double *b_fsub = fsubst(1, b);x = bsubst(u, b_f);
 free_vector(b_fsub);
```

```
free_matrix(u);
  free_matrix(l);
  free(u 1);
  return x;
}
```
<span id="page-12-0"></span>3.4.5 gaussian\_elimination

- Author: Elizabeth Hunt
- Location: src/matrix.c
- Input: a pointer to a Matrix\_double  $m$
- $\bullet$  Output: a pointer to a copy of m in reduced echelon form

This works by finding the row with a maximum value in the column  $k$ . Then, it uses that as a pivot, and applying reduction to all other rows. The general idea is available at [https:](https://en.wikipedia.org/wiki/Gaussian_elimination) [//en.wikipedia.org/wiki/Gaussian\\_elimination.](https://en.wikipedia.org/wiki/Gaussian_elimination)

```
Matrix_double *gaussian_elimination(Matrix_double *m) {
  uint64_t h = 0, k = 0;Matrix_double *m_cp = copy_matrix(m);while (h < m_cp->rows && k < m_cp->cols) {
    uint64<sub>-</sub>t max<sub>-</sub>row = h;
    double max_val = 0.0;
    for (uint64_t row = h; row < m_cp->rows; row++) {
      double val = fabs(m_c p - \lambda) = [row] - \lambda)if (val > max val) {
        max_val = val;max_{r \text{ow}} = row;}
    }
    if (max_val == 0.0) {
      k++:
      continue;
    }
    if (max row != h) {
      Array_double *swp = m_cp - \lambda data[max_row];m_cp->data[max_row] = m_cp->data[h];
      m_cp->data[h] = swp;
    }
    for (uint64_t row = h + 1; row < m_cp->rows; row++) {
      double factor = m_cp->data[row]->data[k] / m_cp->data[h]->data[k];
      m_cp->data[row]->data[k] = 0.0;
```

```
for (uint64_t col = k + 1; col < m_cp->cols; col++) {
        m_cp->data[row]->data[col] -= m_cp->data[h]->data[col] * factor;
      }
   }
   h++;k++;}
 return m_cp;
}
```
<span id="page-13-0"></span>3.4.6 solve\_matrix\_gaussian

- Author: Elizabeth Hunt
- Location: src/matrix.c
- Input: a pointer to a Matrix\_double  $m$  and a target Array\_double  $b$
- Output: a pointer to a vector x being the solution to the equation  $mx = b$

We first perform gaussian\_elimination after augmenting  $m$  and  $b$ . Then, as  $m$  is in reduced echelon form, it's an upper triangular matrix, so we can perform back substitution to compute  $\mathcal{X}$ .

```
Array_double *solve_matrix_gaussian(Matrix_double *m, Array_double *b) {
  assert(b->size == m->rows);assert(m->rows == m->cols);
 Matrix_double *m_augment_b = add_colum(m, b);Matrix_double *eliminated = gaussian_elimination(m_augment_b);
 Array_double *b_gauss = col_v(eliminated, m->cols);Matrix_double *u = slice_column(eliminated, m->rows);
 Array\_double * solution = bsubst(u, b_gauss);free_matrix(m_augment_b);
 free_matrix(eliminated);
 free_matrix(u);
 free_vector(b_gauss);
 return solution;
}
```
#### <span id="page-13-1"></span>3.4.7 m\_dot\_v

- Author: Elizabeth Hunt
- Location: src/matrix.c
- Input: a pointer to a Matrix\_double  $m$  and Array\_double  $v$
- Output: the dot product  $mv$  as an  $Array\_double$

```
Array_double *m_dot_v(Matrix_double *m, Array_double *v) {
  assert(v->size == m->cols);Array\_double *product = copy\_vector(v);for (size_t row = 0; row < v->size; ++row)
    product -\frac{1}{\alpha}[row] = v\_dot_v(m - \frac{1}{\alpha}[row], v);return product;
}
```

```
3.4.8 put_identity_diagonal
```
- Author: Elizabeth Hunt
- Location: src/matrix.c
- Input: a pointer to a Matrix\_double
- Output: a pointer to a copy to Matrix\_double whose diagonal is full of 1's

```
Matrix_double *put_identity_diagonal(Matrix_double *m) {
  assert(m->rows == m->cols);Matrix_double * copy = copy_matrix(m);for (size_t y = 0; y < m->rows; ++y)
    copy->data[y]->data[y] = 1.0;
 return copy;
}
```

```
3.4.9 slice column
```
- Author: Elizabeth Hunt
- Location: src/matrix.c
- Input: a pointer to a Matrix\_double
- Output: a pointer to a copy of the given Matrix\_double with column at x sliced

```
Matrix_double *slice_column(Matrix_double *m, size_t x) {
 Matrix_double *sliced = copy_matrix(m);for (size t row = 0; row < m->rows; row++) {
    Array_double *old_row = sliced->data[row];
    sliced->data[row] = slice_element(old_row, x);
    free_vector(old_row);
  }
  sliced->cols--;
 return sliced;
}
```
<span id="page-15-0"></span>3.4.10 add\_column

- Author: Elizabet Hunt
- Location: src/matrix.c
- Input: a pointer to a Matrix\_double and a new vector representing the appended column x
- Output: a pointer to a copy of the given Matrix\_double with a new column x

```
Matrix_double *add_column(Matrix_double *m, Array_double *v) {
 Matrix_double *pushed = copy_matrix(m);
```

```
for (size_t row = 0; row < m->rows; row++) {
  Array_double *old_row = pushed->data[row];
  pushed->data[row] = add_element(old_row, v->data[row]);
  free_vector(old_row);
}
pushed->cols++;
return pushed;
```

```
}
```

```
3.4.11 copy_matrix
```
- Author: Elizabeth Hunt
- Location: src/matrix.c
- Input: a pointer to a Matrix\_double
- Output: a pointer to a copy of the given Matrix\_double

```
Matrix_double *copy_matrix(Matrix_double *m) {
  Matrix_double *copy = InitMatrixWithSize(double, m->rows, m->cols, 0.0);
  for (size_t y = 0; y < copy->rows; y++) {
    free_vector(copy->data[y]);
    copy-\lambda data[y] = copy\_vector(m-\lambda data[y]);
  }
  return copy;
}
```

```
3.4.12 free matrix
```
- Author: Elizabeth Hunt
- Location: src/matrix.c
- Input: a pointer to a Matrix\_double
- Output: none.
- Side Effects: frees memory reserved by a given Matrix\_double and its member Array\_double vectors describing its rows.

```
void free_matrix(Matrix_double *m) {
  for (size_t y = 0; y < m->rows; ++y)
    free vector(m-)data[y];
  free(m);
}
```
<span id="page-16-0"></span>3.4.13 format matrix into

- Author: Elizabeth Hunt
- Name: format\_matrix\_into
- Location: src/matrix.c
- Input: a pointer to a Matrix\_double and a pointer to a c-string s to "print" the vector out into
- Output: nothing.
- Side effect: overwritten memory into s

```
void format matrix into(Matrix double *m, char *s) {
  if (m->rows == 0)strcpy(s, "empty");
 for (size_t y = 0; y < m->rows; ++y) {
    char row_s[5192];
    strcpy(row_s, "");
    format_vector_into(m->data[y], row_s);
    strcat(s, row_s);
  }
  strcat(s, "\n\n'\n);
}
```
#### <span id="page-16-1"></span>3.5 Root Finding Methods

```
3.5.1 find_ivt_range
```
- Author: Elizabeth Hunt
- Name: find\_ivt\_range
- Location: src/roots.c
- Input: a pointer to a oneary function taking a double and producing a double, the beginning point in  $R$  to search for a range, a delta step that is taken, and a max\_steps number of maximum iterations to perform.
- Output: a pair of double's in an Array\_double representing a closed closed interval [beginning, end]

```
// f is well defined at start_x + delta*n for all n on the integer range [0,// max_iterations]
Array_double *find_ivt_range(double (*f)(double), double start_x, double delta,
                             size_t max_iterations) {
```

```
double a = start_x;while (f(a) * f(a + delta) > = 0 && max iterations > 0) {
   max_iterations--;
    a += delta;
  }
 double end = a + delta;
 double begin = a - delta;
 if (max\_iterations == 0 && f(begin) * f(end) >= 0)return NULL;
 return InitArray(double, {begin, end});
}
```
<span id="page-17-0"></span>3.5.2 bisect find root

- Author: Elizabeth Hunt
- Name(s): bisect\_find\_root
- Input: a one-ary function taking a double and producing a double, a closed interval represented by a and b: [a, b], a tolerance at which we return the estimated root once  $b - a <$  tolerance, and a max\_iterations to break us out of a loop if we can never reach the tolerance.
- $\bullet$  Output: a vector of size of 3, double's representing first the range [a, b] and then the midpoint, c of the range.
- Description: recursively uses binary search to split the interval until we reach tolerance. We also assume the function f is continuous on [a, b].

```
// f is continuous on [a, b]
Array_double *bisect_find_root(double (*f)(double), double a, double b,
                               double tolerance, size_t max_iterations) {
  assert(a \le b);// guarantee there's a root somewhere between a and b by IVT
  assert(f(a) * f(b) < 0);double c = (1.0 / 2) * (a + b);
  if (b - a < tolerance || max_iterations == 0)
   return InitArray(double, {a, b, c});
 if (f(a) * f(c) < 0)return bisect_find_root(f, a, c, tolerance, max_iterations - 1);
 return bisect_find_root(f, c, b, tolerance, max_iterations - 1);
}
```
<span id="page-17-1"></span>3.5.3 bisect find root with error assumption

- Author: Elizabeth Hunt
- Name: bisect\_find\_root\_with\_error\_assumption
- Input: a one-ary function taking a double and producing a double, a closed interval represented by a and b: [a, b], and a tolerance equivalent to the above definition in bisect\_find\_root
- Output: a double representing the estimated root
- Description: using the bisection method we know that  $e_k \leq (\frac{1}{2})$  $(\frac{1}{2})^k(b_0 - a_0)$ . So we can calculate  $k$  at the worst possible case (that the error is exactly the tolerance) to be  $\frac{log(tolerance) - log(b_0 - a_0)}{log(1)}$ . We pass this value into the max\_iterations of bisect\_find\_root  $log(\frac{1}{2})$ as above.

```
double bisect_find_root_with_error_assumption(double (*f)(double), double a,
                                              double b, double tolerance) {
  assert(a \le b):
 uint64_t max_iterations =
      (uint64_t)ceil((log(tolerance) - log(b - a)) / log(1 / 2.0));Array_double *a_b_root = bisect_find_root(f, a, b, tolerance, max_iterations);
 double root = a_b root->data[2];
 free_vector(a_b_root);
 return root;
}
```
<span id="page-18-0"></span>3.5.4 fixed\_point\_iteration\_method

- Author: Elizabeth Hunt
- Name: fixed\_point\_iteration\_method
- Location: src/roots.c
- Input: a pointer to a oneary function  $f$  taking a double and producing a double of which we are trying to find a root, a guess  $x_0$ , and a function g of the same signature of f at which we "step" our guesses according to the fixed point iteration method:  $x_k = g(x_{k-1})$ . Additionally, a max\_iterations representing the maximum number of "steps" to take before arriving at our approximation and a tolerance to return our root if it becomes within  $[0 - \text{tolerance}, 0 + \text{tolerance}]$ .
- Assumptions:  $g(x)$  must be a function such that at the point  $x^*$  (the found root) the derivative  $|g'(x^*)|1$
- Output: a double representing the found approximate root  $\approx x^*$ .

```
double fixed_point_iteration_method(double (*f)(double), double (*g)(double),
                                        double x_0, double tolerance,
                                        size_t max_iterations) {
  if (max_iterations <= 0)
    return x_0;
  double root = g(x_0);
  if (t \text{olerance} > = \text{fabs}(f(\text{root})))return root;
```

```
return fixed_point_iteration_method(f, g, root, tolerance,
                                    max_iterations - 1);
```
}

- <span id="page-19-0"></span>3.5.5 fixed point newton method
	- Author: Elizabeth Hunt
	- Name: fixed\_point\_newton\_method
	- Location: src/roots.c
	- Input: a pointer to a oneary function  $f$  taking a double and producing a double of which we are trying to find a root and another pointer to a function fprime of the same signature, a guess  $x_0$ , and a max\_iterations and tolerance as defined in the above method are required inputs.
	- Description: continually computes elements in the sequence  $x_n = x_{n-1} \frac{f(x_{n-1})}{f'(x_{n-1})}$  $f'p(x_{n-1})$
	- Output: a double representing the found approximate root  $\approx x^*$  recursively applied to the sequence given

```
double fixed_point_newton_method(double (*f)(double), double (*fprime)(double),
                                 double x_0, double tolerance,
                                 size_t max_iterations) {
  if (max_iterations <= 0)
   return x_0;
 double root = x_0 - f(x_0) / fprime(x_0);
  if (tolerance \geq fabs(f(root)))return root;
 return fixed_point_newton_method(f, fprime, root, tolerance,
                                   max_iterations - 1);
}
```

```
3.5.6 fixed_point_secant_method
```
- Author: Elizabeth Hunt
- Name: fixed\_point\_secant\_method
- Location: src/roots.c
- Input: a pointer to a oneary function  $f$  taking a double and producing a double of which we are trying to find a root, a guess  $x_0$  and  $x_1$  in which a root lies between  $[x_0, x_1]$ ; applying the sequence  $x_n = x_{n-1} - f(x_{n-1}) \frac{x_{n-1} - x_{n-2}}{f(x_{n-1}) - f(x_n)}$  $\frac{x_{n-1}-x_{n-2}}{f(x_{n-1})-f(x_{n-2})}$ . Additionally, a max\_iterations and tolerance as defined in the above method are required inputs.
- Output: a double representing the found approximate root  $\approx x^*$  recursively applied to the sequence.

```
double fixed_point_secant_method(double (*f)(double), double x_0, double x_1,
                                 double tolerance, size_t max_iterations) {
```

```
if (max_iterations == 0)
```

```
return x_1;
 double root = x_1 - f(x_1) * ((x_1 - x_0) / (f(x_1) - f(x_0))));
  if (tolerance \geq fabs(f(root)))return root;
 return fixed_point_secant_method(f, x_1, root, tolerance, max_iterations - 1);
}
```
<span id="page-20-0"></span>3.5.7 fixed\_point\_secant\_bisection\_method

- Author: Elizabeth Hunt
- Name: fixed\_point\_secant\_method
- Location: src/roots.c
- Input: a pointer to a oneary function  $f$  taking a double and producing a double of which we are trying to find a root, a guess  $x_0$ , and a  $x_1$  of which we define our first interval  $[x_0, x_1]$ . Then, we perform a single iteration of the fixed point secant method on this interval; if it produces a root outside, we refresh the interval and root respectively with the given bisect\_find\_root method. Additionally, a max\_iterations and tolerance as defined in the above method are required inputs.
- Output: a double representing the found approximate root  $\approx x^*$  continually applied with the constraints defined.

```
double fixed_point_secant_bisection_method(double (*f)(double), double x_0,
                                            double x_1, double tolerance,
                                            size_t max_iterations) {
 double begin = x_0;
 double end = x 1;
  double root = x 0;
 while (tolerance < fabs(f(root)) && max_iterations > 0) {
   max_iterations--;
   double secant_root = fixed_point_secant_method(f, begin, end, tolerance, 1);
    if (secant_root < begin || secant_root > end) {
      Array_double *range_root = bisect_find_root(f, begin, end, tolerance, 1);
      begin = range-root -\lambda data[0];end = range_root->data[1];
      root = range-root->data[2];
      free_vector(range_root);
      continue;
    }
   root = secant_root;
```

```
if (f(root) * f(begin) < 0)end = secant_root; // the root exists in [begin, secant_root]
    else
      begin = secant_root;
  }
 return root;
}
```
#### <span id="page-21-0"></span>3.6 Linear Routines

<span id="page-21-1"></span>3.6.1 least\_squares\_lin\_reg

- Author: Elizabeth Hunt
- Name: least\_squares\_lin\_reg
- Location: src/lin.c
- Input: two pointers to  $Array\_double$ 's whose entries correspond two ordered pairs in  $\mathbb{R}^2$
- Output: a linear model best representing the ordered pairs via least squares regression

```
Line *least_squares_lin_reg(Array_double *x, Array_double *y) {
  assert(x->size == y->size);
```

```
uint64 t n = x->size;
double sum_x = sum_v(x);
double sum_y = sum_v(y);
double sum_x y = v_dot_v(x, y);
double sum_x x = v_dot_v(x, x);
double denom = ((n * sum_xx) - (sum_x * sum_x));Line *line = malloc(sizeof(Line));
line->m = ((sum_x y * n) - (sum_x * sum_y)) / denom;line->a = ((sum_y * sum_xx) - (sum_x * sum_xx)) / denom;return line;
```
}

#### <span id="page-21-2"></span>3.7 Eigen-Adjacent

#### <span id="page-21-3"></span>3.7.1 dominant\_eigenvalue

- Author: Elizabeth Hunt
- Name: dominant\_eigenvalue
- Location: src/eigen.c
- Input: a pointer to an invertible matrix m, an initial eigenvector guess v (that is non zero or orthogonal to an eigenvector with the dominant eigenvalue), a tolerance and max\_iterations that act as stop conditions
- Output: the dominant eigenvalue with the highest magnitude, approximated with the Power Iteration Method

```
double dominant_eigenvalue(Matrix_double *m, Array_double *v, double tolerance,
                           size_t max_iterations) {
  assert(m->rows == m->cols);assert(m->rows == v->size);double error = tolerance;
  size_t iter = max_iterations;
 double lambda = 0.0;
  Array\_double *eigenvector_1 = copy\_vector(v);while (error >= tolerance && (--iter) > 0) {
   Array\_double * eigenvector_2 = m\_dot_v(m, eigenvector_1);Array_double *normalized_eigenvector_2 =
        scale_v(eigenvector_2, 1.0 / linf_norm(eigenvector_2));
   free_vector(eigenvector_2);
    eigenvector_2 = normalized_eigenvector_2;
   Array\_double *mx = m\_dot_v(m, eigenvector_2);double new_lambda =
        v_dot_v(mx, eigenvector_2) / v_dot_v(eigenvector_2, eigenvector_2);
    error = fabs(new_lambda - lambda);
   lambda = new_lambda;free_vector(eigenvector_1);
    eigenvector_1 = eigenvector_2;}
 return lambda;
}
```
<span id="page-22-0"></span>3.7.2 shift inverse power eigenvalue

- Author: Elizabeth Hunt
- Name: least\_dominant\_eigenvalue
- Location: src/eigen.c
- Input: a pointer to an invertible matrix m, an initial eigenvector guess v (that is non zero or orthogonal to an eigenvector with the dominant eigenvalue), a shift to act as the shifted  $\delta$ , and tolerance and max\_iterations that act as stop conditions.
- Output: the eigenvalue closest to shift with the lowest magnitude closest to 0, approximated with the Inverse Power Iteration Method

```
double shift_inverse_power_eigenvalue(Matrix_double *m, Array_double *v,
                                      double shift, double tolerance,
                                      size_t max_iterations) {
  assert(m->rows == m->cols);assert(m->rows == v->size);
 Matrix_double *m_c = copy_matrix(m);for (size_t y = 0; y < m_c->rows; ++y)
```

```
m_c->data[y]->data[y] = m_c->data[y]->data[y] - shift;
double error = tolerance;
size t iter = max iterations;
double lambda = shift;
Array\_double *eigenvector_1 = copy\_vector(v);while (error >= tolerance && (--iter) > 0) {
  Array_double *eigenvector_2 = solve_matrix_lu_bsubst(m_c, eigenvector_1);
  Array_double *normalized_eigenvector_2 =
      scale_v(eigenvector_2, 1.0 / linf_norm(eigenvector_2));
  free_vector(eigenvector_2);
  Array_double *mx = m_dot_v(m, normalized_eigenvector_2);
  double new_lambda =
      v_dot_v(mx, normalized_eigenvector_2) /
      v_dot_v(normalized_eigenvector_2, normalized_eigenvector_2);
  error = fabs(new_lambda - lambda);
  lambda = new_lambda;
  free_vector(eigenvector_1);
  eigenvector_1 = normalized_eigenvector_2;
}
return lambda;
```
<span id="page-23-0"></span>3.7.3 least\_dominant\_eigenvalue

Author: Elizabeth Hunt

}

- Name: least\_dominant\_eigenvalue
- Location: src/eigen.c
- Input: a pointer to an invertible matrix m, an initial eigenvector guess v (that is non zero or orthogonal to an eigenvector with the dominant eigenvalue), a tolerance and max\_iterations that act as stop conditions.
- Output: the least dominant eigenvalue with the lowest magnitude closest to 0, approximated with the Inverse Power Iteration Method.

```
double least_dominant_eigenvalue(Matrix_double *m, Array_double *v,
                                 double tolerance, size_t max_iterations) {
 return shift_inverse_power_eigenvalue(m, v, 0.0, tolerance, max_iterations);
}
```
- <span id="page-23-1"></span>3.7.4 partition\_find\_eigenvalues
	- Author: Elizabeth Hunt
	- Name: partition\_find\_eigenvalues
	- Location: src/eigen.c
- Input: a pointer to an invertible matrix m, a matrix whose rows correspond to initial eigenvector guesses at each "partition" which is computed from a uniform distribution between the number of rows this "guess matrix" has and the distance between the least dominant eigenvalue and the most dominant. Additionally, a max\_iterations and a tolerance that act as stop conditions.
- Output: a vector of doubles corresponding to the "nearest" eigenvalue at the midpoint of each partition, via the given guess of that partition.

```
Array_double *partition_find_eigenvalues(Matrix_double *m,
                                         Matrix_double *guesses,
                                         double tolerance,
                                         size t max iterations) {
  assert(guesses->rows >=
         2); // we need at least, the most and least dominant eigenvalues
  double end = dominant_eigenvalue(m, guesses->data[guesses->rows - 1],
                                   tolerance, max_iterations);
  double begin =
      least_dominant_eigenvalue(m, guesses->data[0], tolerance, max_iterations);
 double delta = (end - begin) / guesses->rows;Array_double *eigenvalues = InitArrayWithSize(double, guesses->rows, 0.0);
 for (size_t i = 0; i < guesses->rows; i++) {
   double box_midpoint = ((delta * i) + (delta * (i + 1))) / 2;double nearest_eigenvalue = shift_inverse_power_eigenvalue(
       m, guesses->data[i], box_midpoint, tolerance, max_iterations);
    eigenvalues->data[i] = nearest_eigenvalue;
  }
  return eigenvalues;
}
```

```
3.7.5 leslie_matrix
```
- Author: Elizabeth Hunt
- Name: leslie\_matrix
- Location: src/eigen.c
- Input: two pointers to Array\_double's representing the ratio of individuals in an age class x getting to the next age class  $x + 1$  and the number of offspring that individuals in an age class create in age class 0.
- Output: the leslie matrix generated from the input vectors.

```
Matrix_double *leslie_matrix(Array_double *age_class_surivor_ratio,
                             Array_double *age_class_offspring) {
  assert(age_class_surivor_ratio->size + 1 == age_class_offspring->size);
  Matrix_double *leslie = InitMatrixWithSize(double, age_class_offspring->size,
```

```
free_vector(leslie->data[0]);
  leslie->data[0] = age_class_offspring;
 for (size_t i = 0; i < age_class_surivor_ratio-&gt;size; i++)leslie->data[i + 1]->data[i] = age_class_surivor_ratio->data[i];
 return leslie;
}
```
#### <span id="page-25-0"></span>3.8 Jacobi / Gauss-Siedel

```
3.8.1 jacobi_solve
```
- Author: Elizabeth Hunt
- Name: jacobi\_solve
- Location: src/matrix.c
- Input: a pointer to a diagonally dominant square matrix  $m$ , a vector representing the value b in  $mx = b$ , a double representing the maximum distance between the solutions produced by iteration i and  $i + 1$  (by L2 norm a.k.a cartesian distance), and a max\_iterations which we force stop.
- Output: the converged-upon solution x to  $mx = b$

```
Array_double *jacobi_solve(Matrix_double *m, Array_double *b,
                              double l2_convergence_tolerance,
                              size t max iterations) {
  assert(m->rows == m->cols);
  assert(b->size == m->cols);
  size_t iter = max_iterations;
  Array_double *x_k = InitArrayWithSize(double, b->size, 0.0);
  Array\_double *x_k_1 =InitArrayWithSize(double, b->size, rand_from(0.1, 10.0));
  while ((- - iter) > 0 && 12_distance(x_k_1, x_k) > 12_convergence_tolerance) {
    for (size_t i = 0; i < m->rows; i++) {
      double delta = 0.0;
      for (size_t j = 0; j < m->cols; j++) {
         if (i == j)continue;
        delta += m->data[i]->data[j] * x_k->data[j];
      }
      x_k_k_1 - \frac{1}{\text{data}[i]} = (b - \frac{1}{\text{data}[i]} - \text{delta}) / m - \frac{1}{\text{data}[i]} - \frac{1}{\text{data}[i]};}
    Array_double *tmp = x_k;x_k = x_k_1;x_k_1 = \text{tmp};}
```

```
free\_vector(x_k);return x_k_1;
}
```
<span id="page-26-0"></span>3.8.2 gauss\_siedel\_solve

- Author: Elizabeth Hunt
- Name: gauss\_siedel\_solve
- Location: src/matrix.c
- Input: a pointer to a diagonally dominant or symmetric and positive definite square matrix m, a vector representing the value b in  $mx = b$ , a double representing the maximum distance between the solutions produced by iteration i and  $i+1$  (by L2 norm a.k.a cartesian distance), and a max\_iterations which we force stop.
- Output: the converged-upon solution x to  $mx = b$
- Description: we use almost the exact same method as jacobi\_solve but modify only one array in accordance to the Gauss-Siedel method, but which is necessarily copied before due to the convergence check.

```
Array_double *gauss_siedel_solve(Matrix_double *m, Array_double *b,
                                 double l2_convergence_tolerance,
                                 size t max iterations) {
  assert(m->rows == m->cols);assert(b->size == m->cols);size_t iter = max_iterations;
  Array\_double *x_k = InitArrayWithSize(double, b->size, 0.0);Array\_double *x_k_1 =InitArrayWithSize(double, b->size, rand_from(0.1, 10.0));
 while ((--iter) > 0) {
   for (size_t i = 0; i < x_k->size; i++)
      x_k > data[i] = x_k - 1 - data[i];for (size_t i = 0; i < m->rows; i++) {
      double delta = 0.0;
      for (size_t j = 0; j < m->cols; j++) {
        if (i == j)continue;
        delta += m->data[i]->data[j] * x_k_k_1->data[j];
      }
      x_k_k_1->data[i] = (b->data[i] - delta) / m->data[i]->data[i];
    }
    if (l2_distance(x_k_1, x_k) <= l2_convergence_tolerance)
      break;
  }
 free_vector(x_k);
```

```
return x_k_1;
}
```
#### <span id="page-27-0"></span>3.9 Appendix / Miscellaneous

#### <span id="page-27-1"></span>3.9.1 Random

- Author: Elizabeth Hunt
- Name: rand\_from
- Location: src/rand.c
- Input: a pair of doubles, min and max to generate a random number min  $\leq x \leq$  max
- Output: a random double in the constraints shown

```
double rand_from(double min, double max) {
  return min + (rand() / (RAND_MAX / (max - min)));
}
```
#### <span id="page-27-2"></span>3.9.2 Data Types

1. Line

- Author: Elizabeth Hunt
- Location: inc/types.h

```
typedef struct Line {
  double m;
  double a;
} Line;
```
- 2. The Array <type> and Matrix <type>
	- Author: Elizabeth Hunt
	- Location: inc/types.h

We define two Pre processor Macros DEFINE\_ARRAY and DEFINE\_MATRIX that take as input a type, and construct a struct denition for the given type for convenient access to the vector or matrices dimensions.

Such that DEFINE\_ARRAY(int) would expand to:

```
typedef struct {
  int* data;
  size_t size;
} Array_int
```
And DEFINE\_MATRIX(int) would expand a to Matrix\_int; containing a pointer to a collection of pointers of Array\_int's and its dimensions.

```
typedef struct {
  Array_int **data;
  size_t cols;
  size_t rows;
} Matrix_int
```
#### <span id="page-28-0"></span>3.9.3 Macros

- 1. c max and c min
	- Author: Elizabeth Hunt
	- Location: inc/macros.h
	- $\bullet$  Input: two structures that define an order measure
	- Output: either the larger or smaller of the two depending on the measure

```
#define c_max(x, y) (((x) >= (y)) ? (x) : (y))
#define c_min(x, y) (((x) <= (y)) ? (x) : (y))
```
#### 2. InitArray

- Author: Elizabeth Hunt
- Location: inc/macros.h
- Input: a type and array of values to initialze an array with such type
- Output: a new Array\_type with the size of the given array and its data

```
#define InitArray(TYPE, ...) \
 \left( \left\{ \right. \right.TYPE temp[] = \angleVA_ARGS_\angle;
  Array ##TYPE *arr = malloc(sizeof(Array ##TYPE));
   arr\text{-}size = sizeof(temp) / sizeof(temp[0]);arr->data = malloc(arr->size * sizeof(TYPE));
  memcpy(arr->data, temp, arr->size * sizeof(TYPE)); \
   arr; \setminus})
```
- 3. InitArrayWithSize
	- Author: Elizabeth Hunt
	- Location: inc/macros.h
	- Input: a type, a size, and initial value
	- . Output: a new Array\_type with the given size filled with the initial value

```
#define InitArrayWithSize(TYPE, SIZE, INIT_VALUE) \
 \left( \left\{ \right. \right.Array # # TYPE * arr = malloc(sizeof(Array # # TYPE)); \
  \arr->size = SIZE;
  arr->data = malloc(arr->size * sizeof(TYPE));
  for (size_t i = 0; i < arr->size; i++)
    \text{arr}-\text{data[i]} = \text{INIT\_VALUE};arr; \setminus})
```
- 4. InitMatrixWithSize
	- Author: Elizabeth Hunt
	- Location: inc/macros.h
- Input: a type, number of rows, columns, and initial value
- . Output: a new Matrix\_type of size rows x columns filled with the initial value

```
#define InitMatrixWithSize(TYPE, ROWS, COLS, INIT_VALUE)<br>({
  \left( \left\{ \begin{array}{c} 1 \end{array} \right.Matrix_##TYPE *matrix = malloc(sizeof(Matrix_##TYPE));<br>matrix->rows = ROWS;
   matrix->rows = ROWS;<br>matrix->cols = COLS;<br>matrix->data = malloc(matrix->rows * sizeof(Array_##TYPE *));<br>\
   matrix->cols = COLS;matrix->data = malloc(matrix->rows * sizeof(Array_##TYPE *));<br>for (size_t y = 0; y < matrix->rows; y++)
   for (size_t y = 0; y < matrix->rows; y^{++})<br>matrix->data[y] = InitArrayWithSize(TYPE, COLS, INIT_VALUE);
      matrix->data[y] = InitArrayWithSize(TYPE, COLS, INIT_VALUE); \
    \blacksquarematrix; \setminus})
```